### Secure Programming Lecture 14: Static Analysis II

David Aspinall

Informatics @ Edinburgh

### <span id="page-1-0"></span>**Outline**

#### **[Overview](#page-1-0)**

[Program understanding](#page-4-0)

[Program verification and property checking](#page-10-0)

[Bug finding](#page-38-0)

[Summary](#page-45-0)

### Recap

We're looking at

### **▶ principles and tools**

for ensuring software security.

This lecture looks at:

- **▶** further **example uses** of static analysis
- **▶** some hints about **how static analysis works**

### Advanced static analysis jobs

Static analysis is used for a range of tasks that are useful for ensuring secure code.

Basic tasks include **type checking** and **style checking**, described last lecture.

More advanced tasks are:

- **▶ Program understanding**: inferring meaning
- **▶ Property checking**: ensuring no bad behaviour
- **▶ Program verification**: ensuring correct behaviour
- **▶ Bug finding**: detecting likely errors

### <span id="page-4-0"></span>**Outline**

#### **[Overview](#page-1-0)**

[Program understanding](#page-4-0)

[Program verification and property checking](#page-10-0)

[Bug finding](#page-38-0)

[Summary](#page-45-0)

### Program understanding tools

Help developers understand and manipulate large codebases.

- **▶** Navigation swiftly inside the code
	- **▶** finding definition of a constant
	- **▶** finding call graph for a method
- **▶** Support refactoring operations
	- **▶** re-naming functions or constants
	- ▶ move functions from one module to another
	- **▶** needs internal model of whole code base
- ▶ Inferring *design* from *code* 
	- **▶** Reverse engineer or check informal design

**Outlook:** may become increasingly used for security review, with dedicated tools. Close relation to tools used for malware analysis (reverse engineering) such as [IDA](https://hex-rays.com/IDA-pro/) [Pro](https://hex-rays.com/IDA-pro/) and [Ghidra.](https://ghidra-sre.org/)

### Commercial example: Structure101

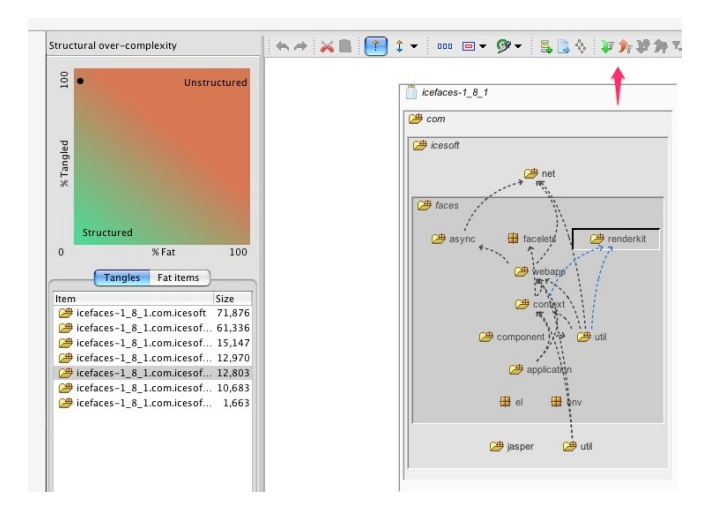

### Research example: Fujaba and Reclipse (2011)

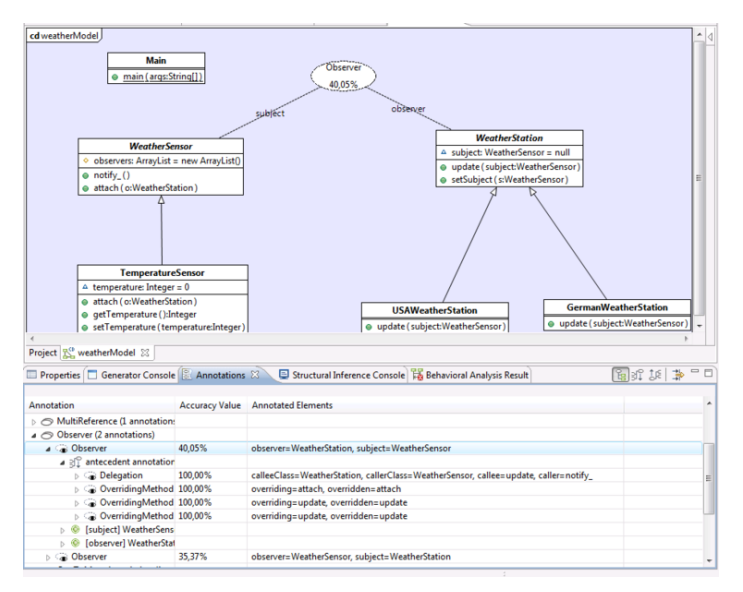

### How Reclipse works

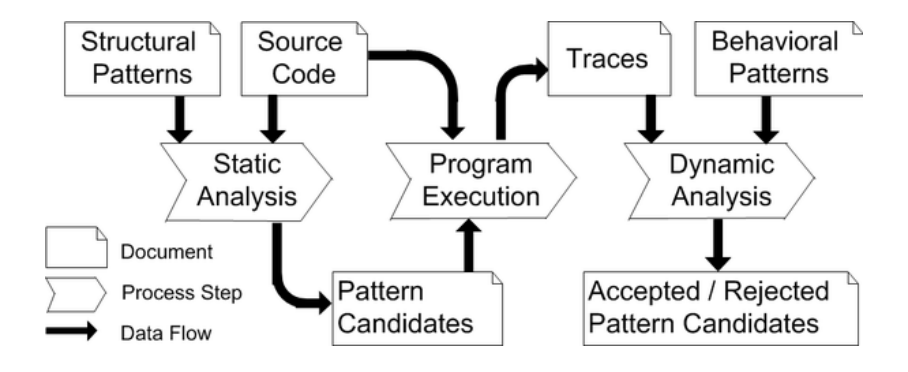

See **[Fujaba project archive](https://web.cs.upb.de/archive/fujaba/)** at University of Paderborn

If we have a precise (formal) model of the system we can check it satisfies security properties.

- **▶** Test or staticallly check properties of models
- **▶** Models may be from design or extracted from code

Example tools include: [Alloy.](https://alloytools.org/)

General purpose tools like theorem provers or SMT solvers may be used as well.

### <span id="page-10-0"></span>**Outline**

**[Overview](#page-1-0)** 

[Program understanding](#page-4-0)

#### [Program verification and property checking](#page-10-0)

[Bug finding](#page-38-0)

[Summary](#page-45-0)

### Program verification

The "gold standard", best guarantee for correctness.

- **▶** Uses **formal methods**
	- **▶** theorem proving
	- **▶** model checking
- **▶** Drawback: needs precise **formal specification**
- ▶ Drawback: expensive to industry
	- **▶** time consuming, needs experts (logic/maths)
	- **▶** . . . but investment up front may pay off
- **▶** Currently mainly used in safety critical domains
	- **▶** e.g., railway, nuclear, aeronautics
	- ▶ emerging: automobile, security

Example tools include: nuXmy and [SPARK.](http://www.adacore.com/sparkpro/)

General purpose **Interactive Theorem Provers** such as [Coq](https://coq.inria.fr/) and [Isabelle/HOL](https://isabelle.in.tum.de/) are also used to verify code.

See our course [Formal Verification](https://opencourse.inf.ed.ac.uk/fv) for more.

## Property checking

### AKA **Lightweight formal methods**

- ▶ Make specifications be standard and generic
	- ▶ this program cannot raise NullPointerException
	- ▶ all database connections are closed after use

### **Static checking**

- ▶ Prevent many violations of specification, not all
- ▶ Preconditions (requires) & postconditions (ensures)
- **▶** May produce counterexamples to explain violations

Examples (using a range of underlying techniques): [Code Contracts,](https://github.com/Microsoft/CodeContracts) [Splint,](http://www.splint.org/) [JML,](http://www.eecs.ucf.edu/~leavens/JML/index.shtml) [Grammatech CodeSonar,](http://www.grammatech.com/codesonar) [PolySpace,](http://www.mathworks.co.uk/products/polyspace/) [ThreadSafe,](http://www.contemplateltd.com/threadsafe) [Facebook Infer.](http://fbinfer.com/)

Tony Hoare introduced Null references in ALGOL W back in 1965 "simply because it was so easy to implement".

He later called it "my billion-dollar mistake".

. . . but called the C gets function a multi-billion dollar mistake!

See [his 2009 talk.](https://www.infoq.com/presentations/Null-References-The-Billion-Dollar-Mistake-Tony-Hoare/)

### Assertion checking

Many languages have support for assertions.

These are dynamic (runtime) checks that can be used to test properties the programmer expects to be true.

assert(exp)

- **▶** fails if exp evaluates to false
- **▶** assertion tests **usually disabled**
	- **▶** treated as comments
	- ▶ may be enabled for testing during development
	- **▶** or when running unit tests

**Question.** What could happen if tests are run only with assertions enabled?

### Assertions in Java

```
private static int addHeights(int ah, int bh) {
    assert ah > 0 && bh > 0 : "parameters should be positive";
    return ah+bh;
}
```
Notice above method is private.

- **▶** API (public) functions should always test constraints
	- **▶** throw exceptions if not met
	- **▶** eliminate clients (potential attackers) who break API contract
- **▶** Internal functions may rely on local properties
	- **▶** if maintained in same class, easier to check/ensure

### Assertions for security

We could use assertions as safety checks for functions that are at risk of being used in a buggy way.

```
assert(alloc_size(dest) > strlen(src));
strcpy(dest, src);
```
alloc size() is not a standard C function, but GCC, for example, has support for trying to track the size of allocated functions with [function attributes](http://gcc.gnu.org/onlinedocs/gcc/Function-Attributes.html)

### From dynamic to static

With static analysis, we *may* be able to automatically determine whether assertions (if enabled) will:

- 1. always succeed
- 2. may sometimes fail (unknown)
- 3. will always fail

Easy cases:

```
1. assert(true);
```
- 2.  $x = readint()$ ;  $assert(x>0)$ ;
- 3. assert(false);

The perfect case would be showing that assertions in a program can only succeed: thus they do not need to be checked dynamically.

**Question.** what troubles can you see with case 2?

### Programming with contracts

Using assertions used in a static or dynamic way can be used to increase confidence in programs being correct.

Some static analysis tools use assertions (entirely) internally; others allow an interface using **annotations**.

So called **contract-based** programming uses explicit pre- and post- conditions supplied by the programmer when developing code.

### Design by contract

**Design by Contract (TM)** aims to build a system as a set of components whose interaction is governed by mutual obligations, or contracts.

The idea was promoted by Bertrand Meyer in his design of the Eiffel OOP language (1986).

It adapts and extends ideas from Hoare Logic used for program verification, in particular, the use of pre-conditions and post-conditions.

Traditionally a Hoare triple is written like this:

### ${P}C{Q}$

where C is a program command, P is a pre-condition and Q is a post-condition.

## Example contract for insertion into dictionary

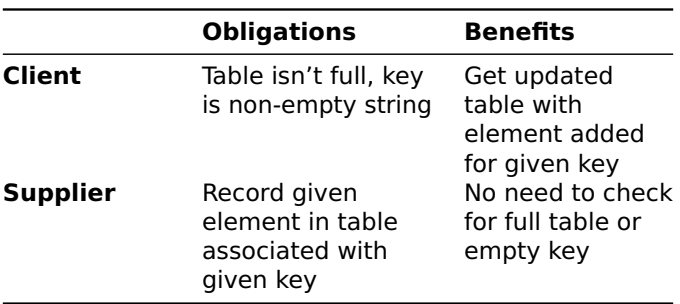

#### **Question.** What are the preconditions and postconditions for the code here?

### Specification in Eiffel

```
put (x: ELEMENT; key: STRING) is
        -- Insert x so that it will be retrievable through key.
    require
        count \leq capacitynot key.empty
    do
        ... Some insertion algorithm ...
    ensure
        has (x)
        item (key) = xcount = old count + 1end
```
As well as pre and post conditions, other contract features include class invariants which must be established when an object is created and maintained whenever it is modified.

### Relationship to defensive programming

"Defensive programming" adds checks to code to ensure that pre-conditions are met (coding assertions explicitly).

```
put (x: ELEMENT; key: STRING) is
    do
    if key.empty then
       error "Empty key supplied"
    ...
    end
```
With contracts these checks are **not** added: they are replaced by contract checking.

Contract checking may use static verification, or dynamic checking (or some combination).

Besides products sold by Eiffel Software, there is an open source free Eiffel tool chain developed by the [Gobo Eiffel Project.](http://www.gobosoft.com/eiffel/gobo/)

### Contracts in Java

The **Java Modeling Language** allows specifications in the same way as Design by Contract.

```
/* requires 0 < n;
   assignable elems;
   ensures elems.length == n;
*/
publicBoundedStack(int n) {
   elems =newObject[n];
}
```
The [OpenJML project](https://www.openjml.org/) implements a contract checking tool for JML.

**Exercise.** Try to understand the examples on the OpenJML home page. The \*loop invariants\* are complex but overall requires and ensures should be comprehensible.

### Splint: Secure Programming Lint

Allows annotations to be added by programmer, specifically for a static analysis tool to check.

```
void *strcpy(char *s1, char *s2)
  /*modifies *s1 */
   /* requires maxSet(s1) \ge maxRead(s2) *//*ensures maxRead(s1) == maxRead (s2) */;
```
- **▶** maxSet(x): greatest offset (index) that may be written to in x
- **▶** maxRead(y): greatest that may be read from in y

Splint was introduced in 2001, it has a [Github repo](https://github.com/splintchecker/splint) but isn't in active development by original academic authors.

### strncat

strncat(dest,src,num): appends the first num characters of source to destination, plus a terminating null character. If the length of the C string in src is less than num, only the content up to the terminating null-character is copied

```
char *strncat (char *s1, char *s2, size_t n)
     /* requires maxSet(s1) >= maxRead(s1) + n*/void f(char *str){
    char buffer[256];
    strncat(buffer, str, sizeof(buffer) - 1);
    return;
}
```
### Splint warning messages

```
char *strncat (char *s1, char *s2, size_t n)
     /*requires maxSet(s1) >=maxRead(s1) + n*/
void f(char *str){
    char buffer[256];
    strncat(buffer, str, sizeof(buffer) - 1);
    return;
}
```

```
strncat.c:4:21: Possible out-of-bounds store:
   strncat(buffer, str, sizeof((buffer)) - 1);
Unable to resolve constraint:
  requires maxRead (buffer strncat.c:4:29) <= 0
needed to satisfy precondition:
  requires maxSet (buffer strncat.c:4:29)
           >= maxRead (buffer strncat.c:4:29) + 255
derived from strncat precondition:
  requires maxSet (<parameter 1>)
           >= maxRead (<parameter1>) + <parameter 3>
```
### Reasoning with assertions

How does a static analyser reason?

Computations about assertions can be chained through the program, using a program logic inside the tool.

E.g., build up a set of facts known before each statement:

// { } (nothing known)  $x = 1$ ;  $y = 1$  $y = 1;$ <br> $\frac{1}{x} = 1, y = 1}$ assert **(**x **<** y**);** // FAIL

### Symbolic evaluation

#### This can work also with variables, whose value is not known statically:

// { } (nothing known)  $x = z$ ;  $\frac{1}{x - z}$  $y = z+1;$  //  $\{ x = z, y = z+1 \}$ assert **(**x **<** y**);** // SUCCEED (provided z<MAXINT)

### Conditionals and loops

These make static analysis *much* harder, of course.

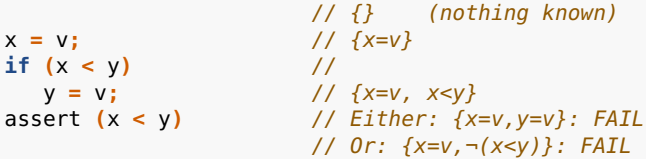

For conditionals, we need to either

- **▶** explore every path
- ▶ merge information at join-points

For loops, we need to either

- **▶** unroll for a finite number of iterations
- ▶ capture variation using logical *invariants*

### Security assertions

Using logical (or other) reasoning techniques, there are various different types of assertions that are useful for security checking, for example:

- **▶ Bounds and range analysis**
- **▶ Tainted data analysis**
- **▶ Type state** and **Resource** tracking

**Exercise.** What kinds of security issues can these assertions help with? What kinds of security issues would need other assertions?

### Bound/range Analysis

# **alloc\_size**(dest)>strlen(src)

- **array size**(a)>n before a[n] access
	- ▶ Check integers are in required ranges

## Type State (Resource) Tracking

#### **isnull**(ptr), **nonull**(ptr)

### **isopen for read**(handle), **isclosed**(handle)

#### **uninitialized**(buffer), **terminatedstring**(buffer)

- **▶** Tracks status of data value held by a variable
- ▶ Helps enforce API usage contracts to avoid errors **▶** e.g., DoS
- **▶** Usage/lifecycle may be expressed with automaton

### Example: avoiding double-free errors

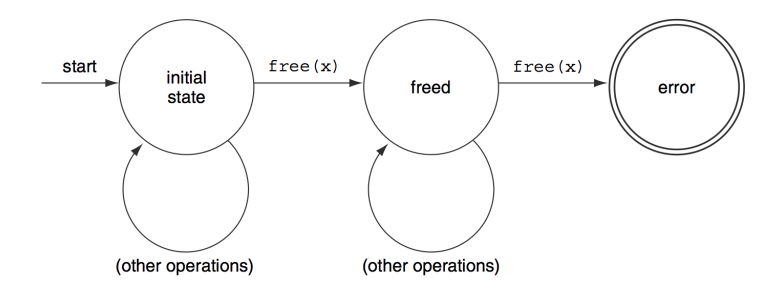

### Extensible Type Systems

One approach to implementing type-state like systems is to use an extensible type system.

This allows "plugins" for type-based analysis.

An example is the [Checker Framework](https://checkerframework.org/) for Java.

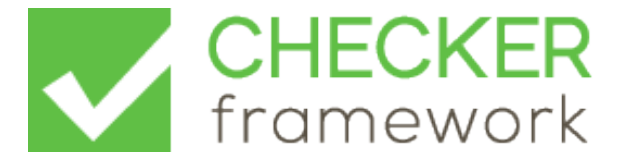

### Example: Nullness Checkers in Java

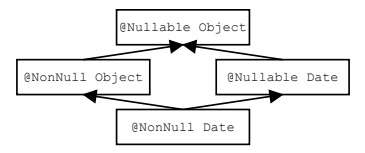

The **type annotation** Nullable is a type whose values may be null, whereas NonNull can never be null. This interacts with the class type hierarchy as above.

**Exercise.** Describe how these types help infer precise information and give errors. For example, inside a check 'if (date  $!=$  null)  $\ldots$  ' we know the type of 'date' is 'NonNull Date'. APIs can use type annotations. Design other checkers for restricted integers, strings, etc.

Uber's recent NullAway tool is an example implementation of this analysis. See [Nullness checker](https://checkerframework.org/manual/#nullness-checker) and [NullAway on Github](https://github.com/uber/NullAway) which is advertised as "giving great bank for your buck."

### Null Pointers in CodeSonar

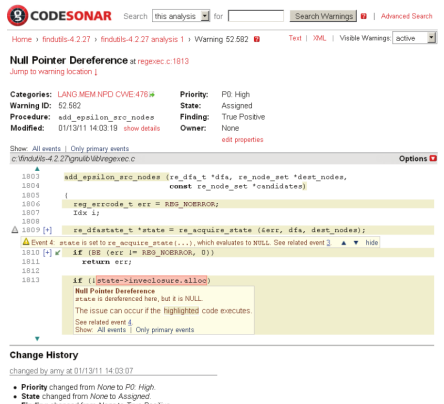

. Finding changed from None to True Positive

Fix before next release.

Not all null pointer analyses are equal! Some compilers spot only "obvious" null pointer risks, other tools perform deeper analysis like CodeSonar and NullAway.

### Code Contracts in .NET

```
public string ReturnFirstThreeCharacters(string s) {
  return s.Substring(0, 3);
               string string.Substring(int startIndex, int length) (+ 1 overload(s))
               Retrieves a substring from this instance. The substring starts at a specified character position and has a specified length.
               Exceptions:
                 System.ArgumentOutOfRangeException
               Contracts:
                 [Pure]
                 requires 0 \leq z startindex
                 requires 0 \leq length
                 requires startIndex + length <= this.Length
                 ensures result != null
                 ensures result.Length == length
```
Unfortunately Code contracts aren't supported in more recent versions of .NET, it isn't clear why. [Microsoft's documentation](https://learn.microsoft.com/en-us/dotnet/framework/debug-trace-profile/code-contracts) suggests using Nullable reference types instead.

### <span id="page-38-0"></span>**Outline**

**[Overview](#page-1-0)** 

[Program understanding](#page-4-0)

[Program verification and property checking](#page-10-0)

[Bug finding](#page-38-0)

[Summary](#page-45-0)

## Bug finding

Bug finding tools look for suspicious patterns in code. Traditionally they may be unsound (flag potential bugs that may not actually be bugs).

[FindBugs](http://findbugs.sourceforge.net/) is an example:

▶ Finds possible Java bugs according to *rules* 

- **▶** rules are suspicious patterns in code
- **▶** designed by experience of buggy programs
- **▶** . . . collected from real world and student(!) code
- **▶** Warnings are categorized by
	- **▶ severity**: how serious in general the problem is
	- **▶ confidence**: tool's belief of true problem

FindBugs is no longer maintained, and is now replaced by **SpotBugs**.

### Example bugs

#### **Common accidents**

```
An error found in Sun's JDK 1.6:
```

```
public String foundType() {
    return this.foundType();
}
```
#### **Misunderstood APIs**

```
public String makeUserid(String s) {
   s.toLowerCase();
   return s;
}
```
### Anti-idiom: double-checked locking in Java

```
if (this.fitz == null) {
    synchronized (mylock) {
       if (this.fitz == null) {
           this.fitz = new Fitzer();
       }
    }
}
```

```
[dice]da: findbugs Fitz.class
M M DC: Possible doublecheck on Fizz.fitz in Fitz.getFitz()
        At Fitz.java:[lines 1-3]
```
## FindBugs GUI

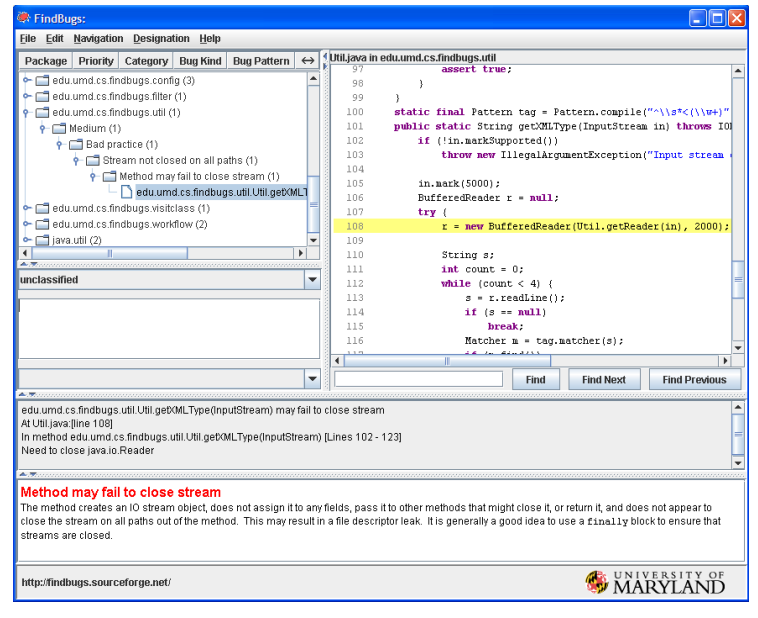

### Clang Static Analyser

An open source tool for C, C++, Objective-C included in XCode.

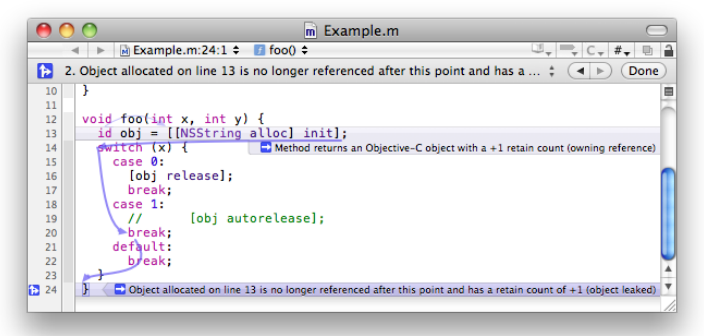

### Clang Static Analyser HTML reports

#### openssl-1.0.0 - scan-build results

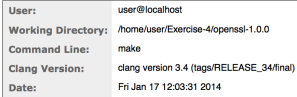

#### **Bug Summary**

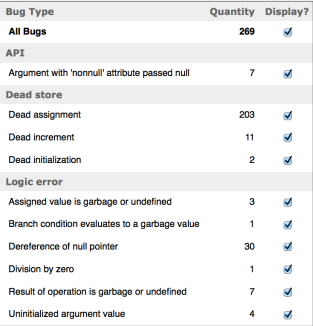

#### Reports

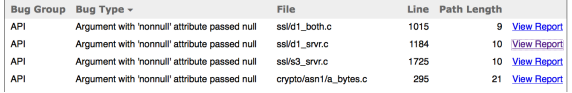

### <span id="page-45-0"></span>**Outline**

**[Overview](#page-1-0)** 

[Program understanding](#page-4-0)

[Program verification and property checking](#page-10-0)

[Bug finding](#page-38-0)

**[Summary](#page-45-0)** 

### Take away points

Program analysis tools can help find security flaws.

- ▶ static: examine millions of lines, repeatedly
- ▶ dynamic: equip code with self-checking

Some tools are for general bugs, built into IDEs. Others are specific to security, may include:

- **▶** risk analysis, including impact/likelihood
- **▶** issue/requirements tracking, metrics

These are becoming more mainstream

- **▶** frequency of security errors unmanageable
- **▶ ⇝** deeper, wider automatic code analysis and repair
- **▶** integration into source code platforms like GitHub

Tools use program analysis to track properties of data being computed on, sometimes aided by annotations.

### References and credits

Some of this lecture is based Chapters 2-4 of

**▶** [Secure Programming With Static Analysis](https://www.pearson.com/us/higher-education/program/Chess-Secure-Programming-with-Static-Analysis/PGM325117.html) by Brian Chess and Jacob West, Addison-Wesley 2007.

Recommended reading:

**▶** Al Bessey et al. [A few billion lines of code later:](http://dl.acm.org/citation.cfm?id=1646374) [using static analysis to find bugs in the real world](http://dl.acm.org/citation.cfm?id=1646374), CACM 53(2), 2010.